# **Responding to Online Reviews**

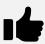

# **POSITIVE**

## **#1 Thank Reviewer and Be Specific**

"Hey **Doug**, thanks for leaving a review and mentioning our store manager **Jason**. You're right, he can always find the right part for every customer."

# **#2** Use Business Name and Keywords

"The team here at **Frank's Auto Parts** is thrilled to hear such good feedback, and we're proud to be one of the most knowledgeable **auto parts shops** in **Boulder**."

# **#3 Add in Some Low-Key Marketing**

"Did you know we just started a **frequent parts buyer card**?"

# **#4 Invite Them to Do Something New**

"Next time you're here, you should try **Frank's Car Wash formula**! It does a great job at
cleaning off the dirt and grime from this recent
harsh winter."

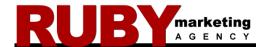

Responding to all online reviews, both positive and negative, in a timely and strategic manner, is essential to building and maintaining your positive online reputation and ultimately driving more business to your door.

And remember, clients and customers don't expect a 5-star rating. In fact, they are usually suspicious of perfection!

In moderation, bad reviews help **boost** sales.

Purchases are most influenced by reviews with an average star rating between **4.2** and **4.5**.

Learn more about our Reputation Management Services at www.RubyMarketingAgency.com

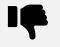

# **NEGATIVE**

## **#1 Apologize and Sympathize**

Even if the comments are unfounded, show sympathy that they had a bad experience.

"I'm sorry to hear about your bad experience."

### **#2 Insert a Little Marketing**

Explain what your customers usually experience.

"We're normally known for our exceptional attention to detail, and we regret that we missed the mark."

### **#3 Take it Offline**

Provide contact info to discuss in person.

"My name is **Frank**, the **Owner** and I'd like to discuss this further with you in person. Please contact me at **480-123-4567 or frank@autoparts.com**."

# #4 Keep It Simple, Short and Sweet

<u>Don't</u> include business name or keywords. You don't want this review to get any more traction in search.